several frames can be sent before we receive news about the previous frames. Pipelining improves the efficiency of the transmission if the number of bits in transition is large with respect to the bandwidth-delay product.

# Go-Back-N Automatic Repeat Request

To improve the efficiency of transmission (filling the pipe), multiple frames must be in transition while waiting for acknowledgment. In other words, we need to let more than one frame be outstanding to keep the channel busy while the sender is waiting for acknowledgment. In this section, we discuss one protocol that can achieve this goal; in the next section, we discuss a second.

The first is called Go-Back-N Automatic Repeat Request (the rationale for the name will become clear later). In this protocol we can send several frames before receiving acknowledgments; we keep a copy of these frames until the acknowledgments arrive.

# *Sequence Numbers*

Frames from a sending station are numbered sequentially. However, because we need to include the sequence number of each frame in the header, we need to set a limit. If the header of the frame allows *m* bits for the sequence number, the sequence numbers range from 0 to  $2^m$  - 1. For example, if *m* is 4, the only sequence numbers are 0 through 15 inclusive. However, we can repeat the sequence. So the sequence numbers are

0, 1,2,3,4,5,6, 7,8,9, 10, 11, 12, 13, 14, 15,0, 1,2,3,4,5,6,7,8,9,10, 11, ...

In other words, the sequence numbers are modulo- $2^m$ .

In the Go-Back-N Protocol, the sequence numbers are modulo  $2^m$ , where *m* is the size of the sequence number field in bits.

## *Sliding Window*

In this protocol (and the next), the sliding window is an abstract concept that defines the range of sequence numbers that is the concern of the sender and receiver. In other words, the sender and receiver need to deal with only part ofthe possible sequence numbers. The range which is the concern ofthe sender is called the send sliding window; the range that is the concern of the receiver is called the receive sliding window. We discuss both here.

The send window is an imaginary box covering the sequence numbers of the data frames which can be in transit. In each window position, some of these sequence numbers define the frames that have been sent; others define those that can be sent. The maximum size of the window is  $2^m$  - 1 for reasons that we discuss later. In this chapter, we let the size be fixed and set to the maximum value, but we will see in future chapters that some protocols may have a variable window size. Figure 11.12 shows a sliding window of size 15  $(m=4)$ .

The window at any time divides the possible sequence numbers into four regions. The first region, from the far left to the left wall of the window, defines the sequence

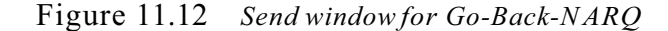

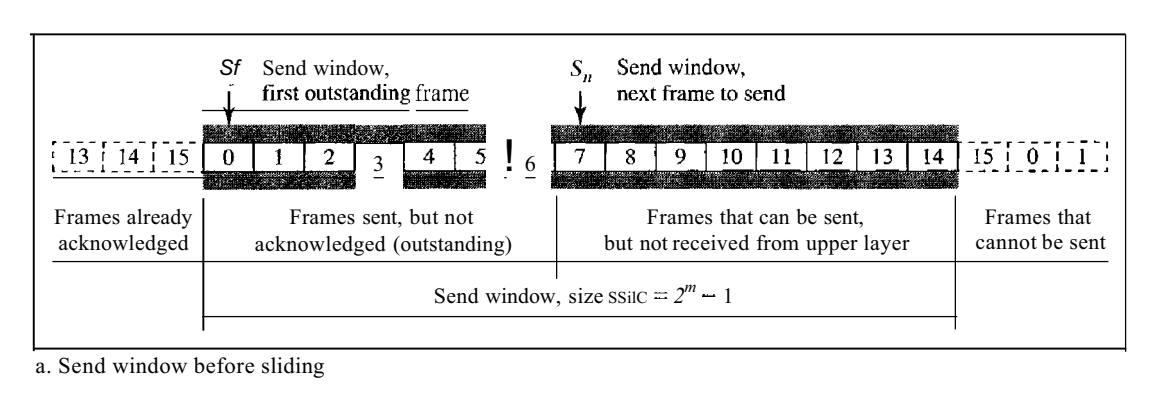

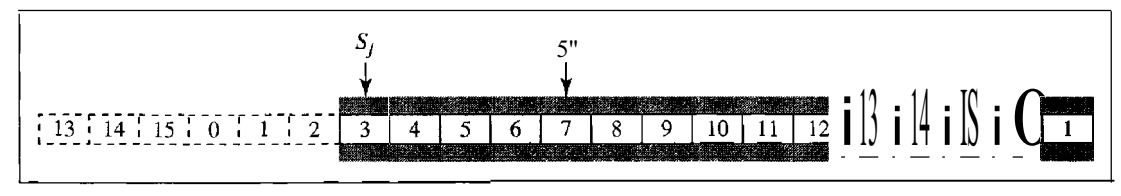

b. Send window after sliding

numbers belonging to frames that are already acknowledged. The sender does not worry about these frames and keeps no copies of them. The second region, colored in Figure 11.12a, defines the range of sequence numbers belonging to the frames that are sent and have an unknown status. The sender needs to wait to find out if these frames have been received or were lost. We call these outstanding frames. The third range, white in the figure, defines the range of sequence numbers for frames that can be sent; however, the corresponding data packets have not yet been received from the network layer. Finally, the fourth region defines sequence numbers that cannot be used until the window slides, as we see next.

The window itself is an abstraction; three variables define its size and location at any time. We call these variables *Sf(send* window, the first outstanding frame), *Sn* (send window, the next frame to be sent), and Ssize (send window, size). The variable *Sf* defines the sequence number of the first (oldest) outstanding frame. The variable *Sn* holds the sequence number that will be assigned to the next frame to be sent. Finally, the variable Ssize defines the size of the window, which is fixed in our protocol.

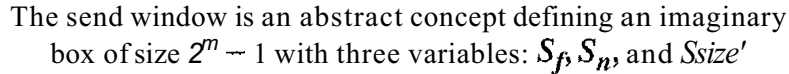

Figure 11.12b shows how a send window can slide one or more slots to the right when an acknowledgment arrives from the other end. As we will see shortly, the acknowledgments in this protocol are cumulative, meaning that more than one frame can be acknowledged by an ACK frame. In Figure 11.12b, frames 0, I, and 2 are acknowledged, so the window has slid to the right three slots. Note that the value of*Sf* is 3 because frame 3 is now the first outstanding frame.

The send window can slide one or more slots when a valid acknowledgment arrives.

The receive window makes sure that the correct data frames are received and that the correct acknowledgments are sent. The size of the receive window is always I. The receiver is always looking for the arrival of a specific frame. Any frame arriving out of order is discarded and needs to be resent. Figure 11.13 shows the receive window.

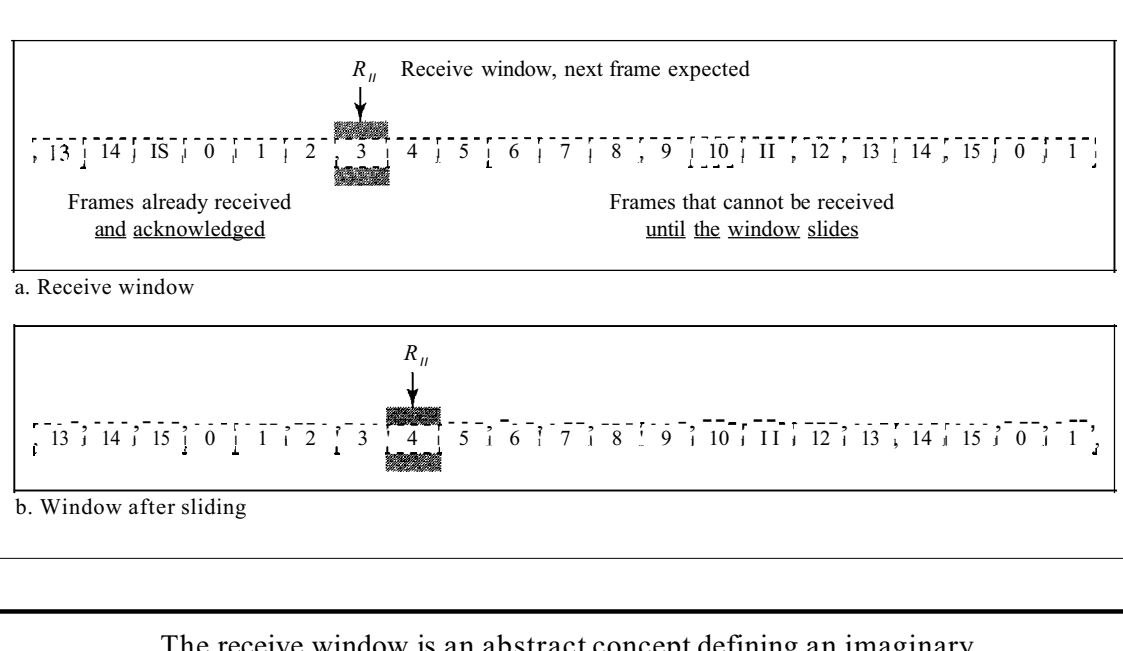

Figure 11.13 *Receive windowfor Go-Back-NARQ*

The receive window is an abstract concept defining an imaginary box ofsize 1 with one single variable *R<sup>n</sup> •* The window slides when a correct frame has arrived; sliding occurs one slot at a time.

Note that we need only one variable  $R_n$  (receive window, next frame expected) to define this abstraction. The sequence numbers to the left of the window belong to the frames already received and acknowledged; the sequence numbers to the right of this window define the frames that cannot be received. Any received frame with a sequence number in these two regions is discarded. Only a frame with a sequence number matching the value of  $R_n$  is accepted and acknowledged.

The receive window also slides, but only one slot at a time. When a correct frame is received (and a frame is received only one at a time), the window slides.

### *Timers*

Although there can be a timer for each frame that is sent, in our protocol we use only one. The reason is that the timer for the first outstanding frame always expires first; we send all outstanding frames when this timer expires.

### *Acknowledgment*

The receiver sends a positive acknowledgment if a frame has arrived safe and sound and in order. If a frame is damaged or is received out of order, the receiver is silent and will discard all subsequent frames until it receives the one it is expecting. The silence of the receiver causes the timer of the unacknowledged frame at the sender site to expire. This, in turn, causes the sender to go back and resend all frames, beginning with the one with the expired timer. The receiver does not have to acknowledge each frame received. It can send one cumulative acknowledgment for several frames.

# *Resending a Frame*

When the timer expires, the sender resends all outstanding frames. For example, suppose the sender has already sent frame 6, but the timer for frame 3 expires. This means that frame 3 has not been acknowledged; the sender goes back and sends frames 3, 4,5, and 6 again. That is why the protocol is called *Go-Back-N* ARQ.

### *Design*

Figure 11.14 shows the design for this protocol. As we can see, multiple frames can be in transit in the forward direction, and mUltiple acknowledgments in the reverse direction. The idea is similar to Stop-and-Wait ARQ; the difference is that the send

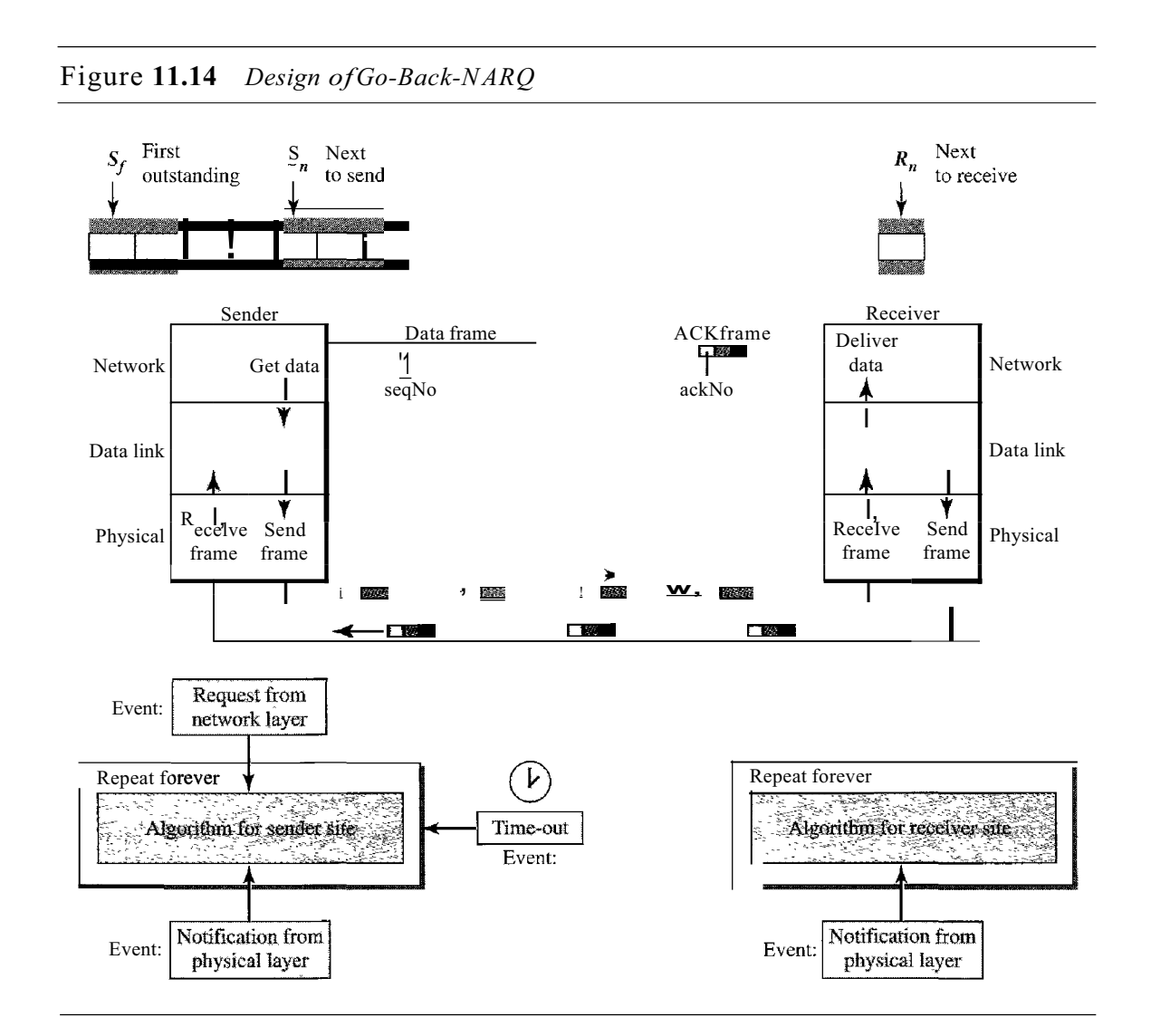

window allows us to have as many frames in transition as there are slots in the send window.

# *Send Window Size*

We can now show why the size of the send window must be less than  $2^m$ . As an example, we choose  $m = 2$ , which means the size of the window can be  $2^m - 1$ , or 3. Figure 11.15 compares a window size of 3 against a window size of 4. If the size o $\Phi$  the window is 3 (less than  $2^2$ ) and all three acknowledgments are lost, the frame the window is 3 (less than  $2^2$ ) and all three acknowledgments are lost, the frame timer expires and all three frames are resent. The receiver is now expecting frame 3, not frame 0, so the duplicate frame is correctly discarded. On the other hand, if the size of the window is 4 (equal to  $2^2$ ) and all acknowledgments are lost, the sender will send a duplicate of frame 0. However, this time the window of the receiver expects to receive frame 0, so it accepts frame 0, not as a duplicate, but as the first frame in the next cycle. This is an error.

Figure 11.15 *Window size for Go-Back-N ARQ*

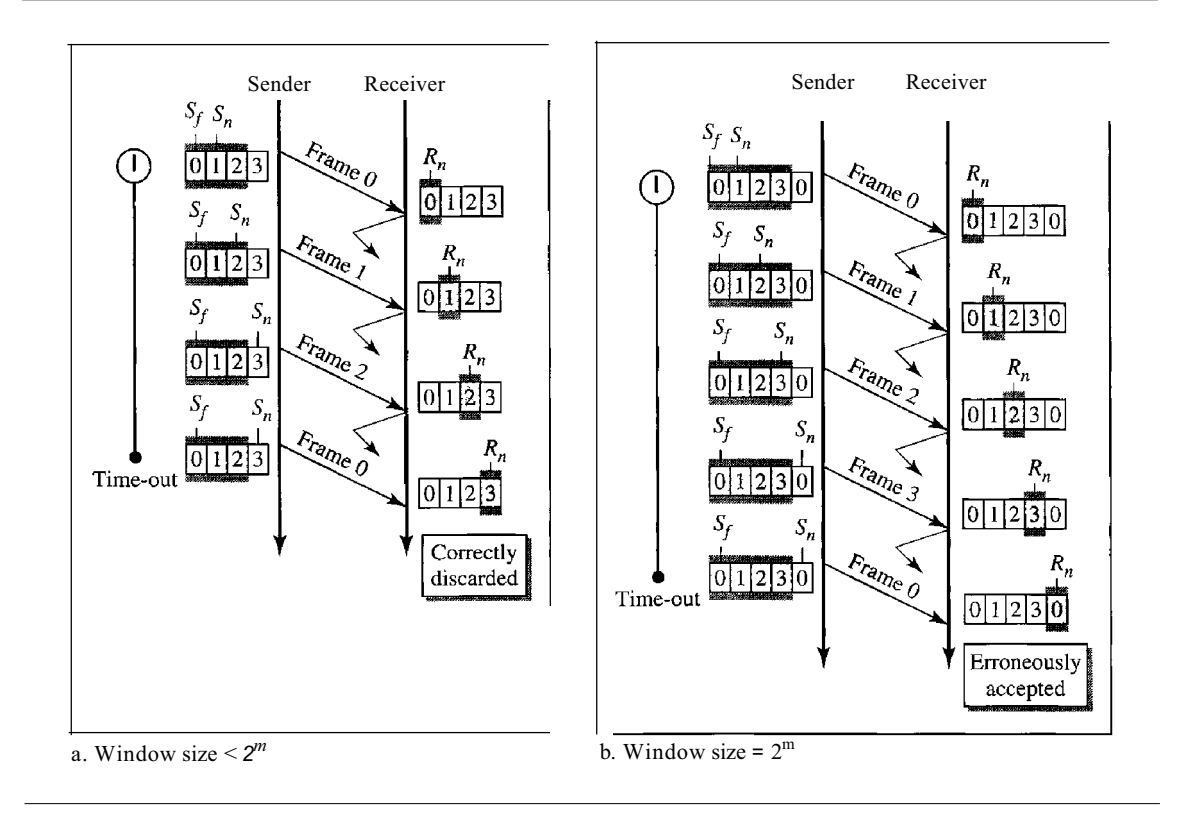

In Go-Back-NARQ, the size of the send window must be less than  $2^m$ ; the size ofthe receiver window is always 1.

# *Algorithms*

Algorithm 11.7 shows the procedure for the sender in this protocol.

Algorithm **11.7** *Go-Back-N sender algorithm*

```
if{Event{ArrivalNotification» IIACK arrives
      {
 5 \text{while} (true)
 {
6
    WaitForEvent();
      if(Event(RequestToSend»
      {
      if{Event{TimeOut»
      {
       StartTimer();
       Temp = Sf;while \{Temp \le Sn\};
        {
         SendFrame(Sf);
         Sf = Sf + 1;}
                                          //A packet to send
                                          //Repeat forever
                                         IIIf window is full
                                          liThe timer expires
                                          IIIf a valid ACK
         Receive (ACK) ;
         if{corrupted{ACK»
               Sleep();
         if{{ackNo>sf)&&{ackNO<=Sn»
         While(Sf \leq ackNo)
          {
           PurgeFrame{Sf);
           Sf = Sf + 1;}
          StopTimer();
         if(Sn-Sf \geq Sw)Sleep();
         GetData();
         MakeFrame (Sn) ;
         StoreFrame (Sn) ;
         SendFrame(Sn);
         Sn = Sn + 1;if(timer not running)
               StartTimer{);
      }
      }
      }
 1 \text{ Sw} = 2^{\text{m}} - 1;
 2 Sf = 0;3 Sn = OJ
 4
 7
 8
 9
10
11
12
13
14
15
16
17
18
19
20
21
22
23
24
25
26
27
28
29
30
31
32
33
34
35
36
37
38
39
40
41
42
43
44
45 }
```
Analysis This algorithm first initializes three variables. Unlike Stop-and-Wait ARQ, this protocol allows several requests from the network layer without the need for other events to occur; we just need to be sure that the window is not full (line 12). In our approach, if the window is full,

the request is just ignored and the network layer needs to try again. Some implementations use other methods such as enabling or disabling the network layer. The handling of the arrival event is more complex than in the previous protocol. If we receive a corrupted ACK, we ignore it. If the adeNa belongs to one of the outstanding frames, we use a loop to purge the buffers and move the left wall to the right. The time-out event is also more complex. We first start a new timer. We then resend all outstanding frames.

Algorithm 11.8 is the procedure at the receiver site.

Algorithm 11.8 *Go-Back-N receiver algorithm*

| $\mathbf{1}$   | $R_{n}$<br>$= 0$ :                                       |                            |
|----------------|----------------------------------------------------------|----------------------------|
| $\overline{c}$ |                                                          |                            |
| 3              | while (true)                                             | <i>IIRepeat forever</i>    |
| 4              |                                                          |                            |
| 5              | WaitForEvent();                                          |                            |
| 6              |                                                          |                            |
| 7              | if(Event{ArrivalNotification» /Data frame <i>arrives</i> |                            |
| 8              |                                                          |                            |
| 9              | Receive(Frame);                                          |                            |
| 10             | if(corrupted(Frame»                                      |                            |
| 11             | $Sleep$ $\};$                                            |                            |
| 12             | if(seqNo $= R_n$ )                                       | <b>IIIf</b> expected frame |
| 13             |                                                          |                            |
| 14             | DeliverData()i                                           | <b>IIDeliver</b> data      |
| 15             | $R_n = R_n + 1;$                                         | <b>IISlide</b> window      |
| 16             | Send $ACK(R_n)$ ;                                        |                            |
| 17             | ł                                                        |                            |
| 18             | <sup>}</sup>                                             |                            |
| 19             |                                                          |                            |

Analysis This algorithm is simple. We ignore a corrupt or out-of-order frame. If a frame arrives with an expected sequence number, we deliver the data, update the value of  $R<sub>n</sub>$ , and send an ACK with the ackNa showing the next frame expected.

# *Example 11.6*

Figure 11.16 shows an example of Go-Back*-N.* This is an example of a case where the forward channel is reliable, but the reverse is not. No data frames are lost, but some ACKs are delayed and one is lost. The example also shows how cumulative acknowledgments can help if acknowledgments are delayed or lost.

After initialization, there are seven sender events. Request events are triggered by data from the network layer; arrival events are triggered by acknowledgments from the physical layer. There is no time-out event here because all outstanding frames are acknowledged before the timer expires. Note that although ACK 2 is lost, ACK 3 serves as both ACK 2 and ACK3.

There are four receiver events, all triggered by the arrival of frames from the physical layer.

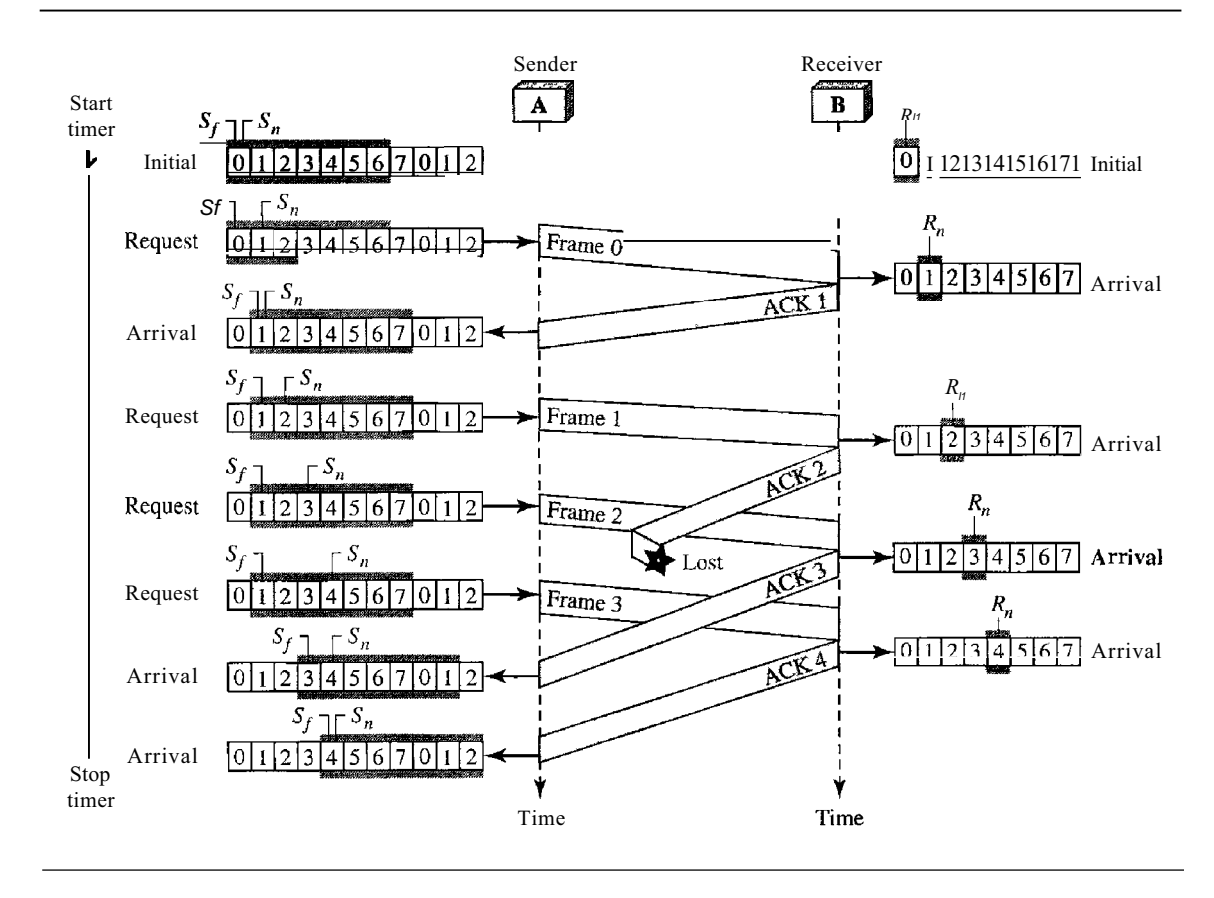

Figure 11.16 *Flow diagram for Example 11.6*

### *Example 11.7*

Figure 11.17 shows what happens when a frame is lost. Frames 0, 1, 2, and 3 are sent. However, frame 1 is lost. The receiver receives frames 2 and 3, but they are discarded because they are received out of order (frame 1 is expected). The sender receives no acknowledgment about frames 1, 2, or 3. Its timer finally expires. The sender sends all outstanding frames (1, 2, and 3) because it does not know what is wrong. Note that the resending of frames l, 2, and 3 is the response to one single event. When the sender is responding to this event, it cannot accept the triggering of other events. This means that when ACK 2 arrives, the sender is still busy with sending frame 3. The physica1layer must wait until this event is completed and the data link layer goes back to its sleeping state. We have shown a vertical line to indicate the delay. It is the same story with ACK 3; but when ACK 3 arrives, the sender is busy responding to ACK 2. It happens again when ACK 4 arrives. Note that before the second timer expires, all outstanding frames have been sent and the timer is stopped.

# *Go-Back-N ARQ Versus Stop-and- Wait ARQ*

The reader may find that there is a similarity between *Go-Back-N* ARQ and Stop-and-Wait ARQ. We can say that the Stop-and-WaitARQ Protocol is actually a *Go-Back-N* ARQ in which there are only two sequence numbers and the send window size is 1. In other words,  $m = 1, 2^m - 1 = 1$ . In *Go-Back-NARQ*, we said that the addition is modulo-2<sup>m</sup>; in Stop-and-Wait ARQ it is 2, which is the same as  $2^m$  when  $m = 1$ .

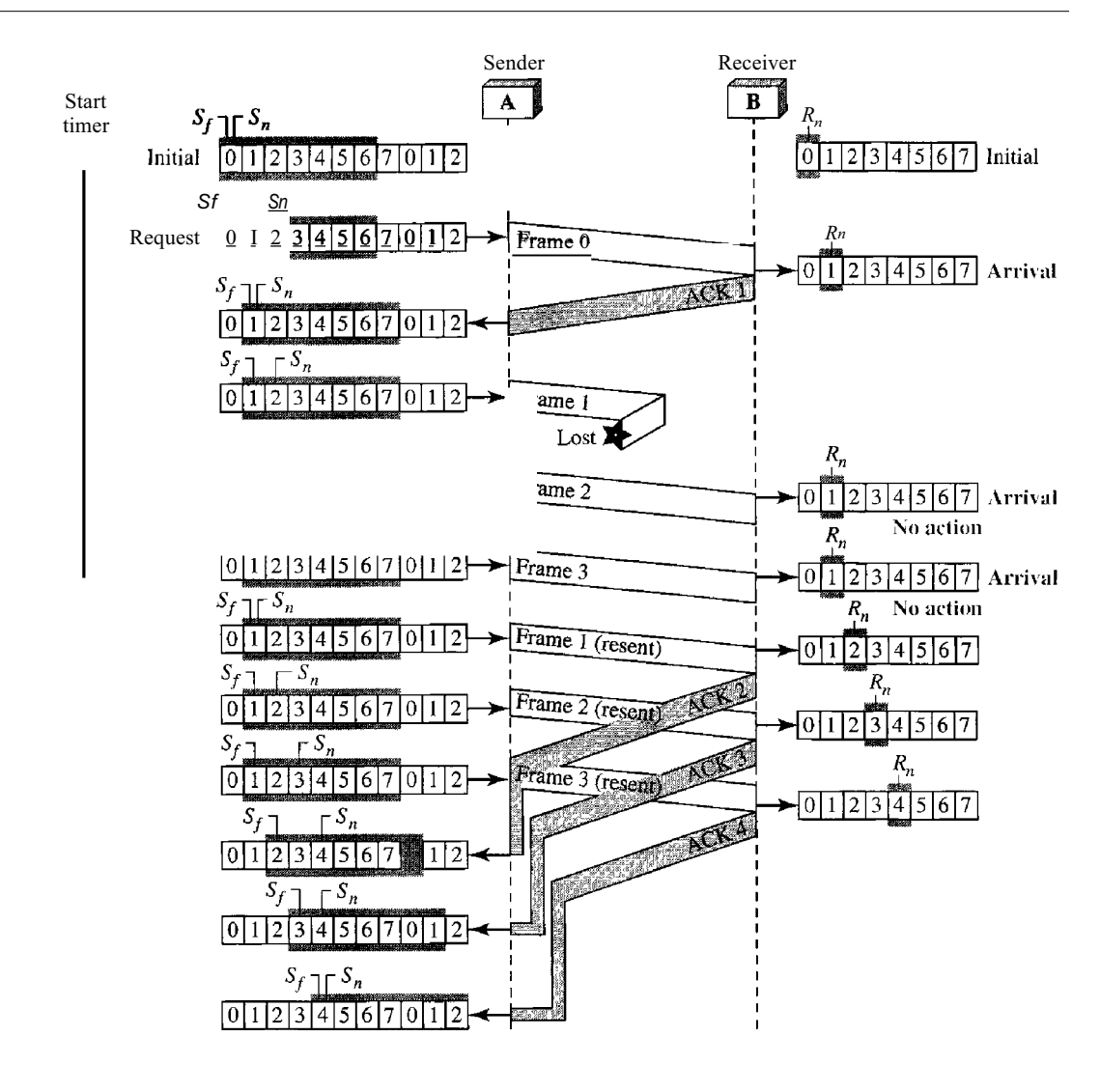

Figure 11.17 *Flow diagram for Example 11.7*

Stop-and-WaitARQ is a special case of Go-Back-NARQ in which the size of the send window is 1.

# Selective Repeat Automatic Repeat Request

*Go-Back-N* ARQ simplifies the process at the receiver site. The receiver keeps track of only one variable, and there is no need to buffer out-of-order frames; they are simply discarded. However, this protocol is very inefficient for a noisy link. In a noisy link a frame has a higher probability of damage, which means the resending of multiple frames. This resending uses up the bandwidth and slows down the transmission. For noisy links, there is another mechanism that does not resend *N* frames when just one frame is damaged; only the damaged frame is resent. This mechanism is called Selective RepeatARQ. It is more efficient for noisy links, but the processing at the receiver is more complex.